# Package 'EMVS'

December 14, 2019

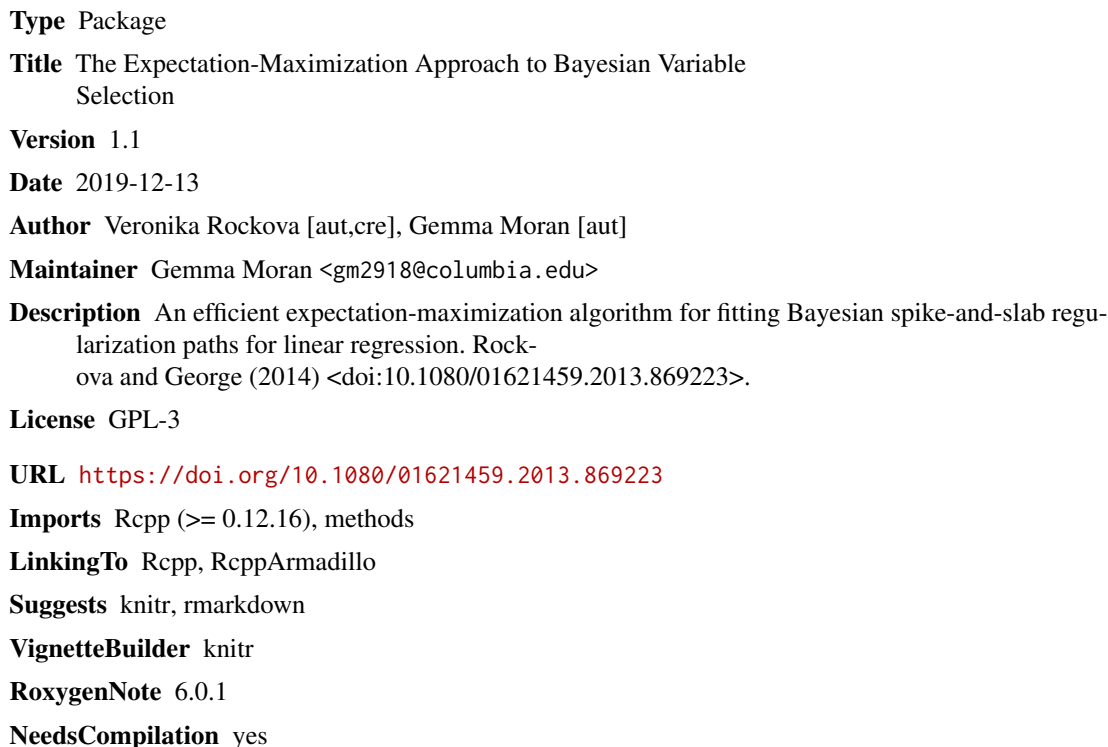

NeedsCompilation yes

Repository CRAN

Date/Publication 2019-12-13 23:20:21 UTC

# R topics documented:

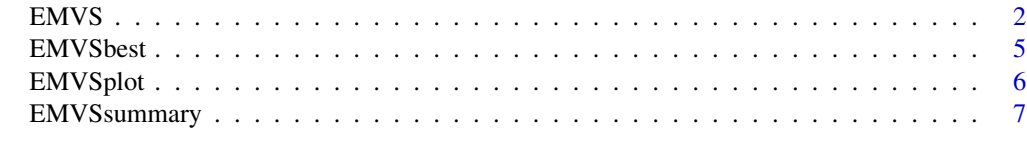

**Index** [8](#page-7-0) **8** 

# <span id="page-1-0"></span>Description

EMVS is a fast deterministic approach to identifying sparse high posterior models for Bayesian variable selection under spike-and-slab priors in linear regression. EMVS performs dynamic posterior exploration, which outputs a solution path computed at a grid of values for the spike variance parameter v0.

# Usage

```
EMVS(Y, X, v0, v1, type = c("betainomial", "fixed"), independent = TRUE,beta_init, sigma_init, epsilon = 10^{\circ}(-5), temperature, theta, a, b, v1_g,
  direction=c("backward", "forward", "null"), standardize = TRUE, log_v0 = FALSE)
```
# Arguments

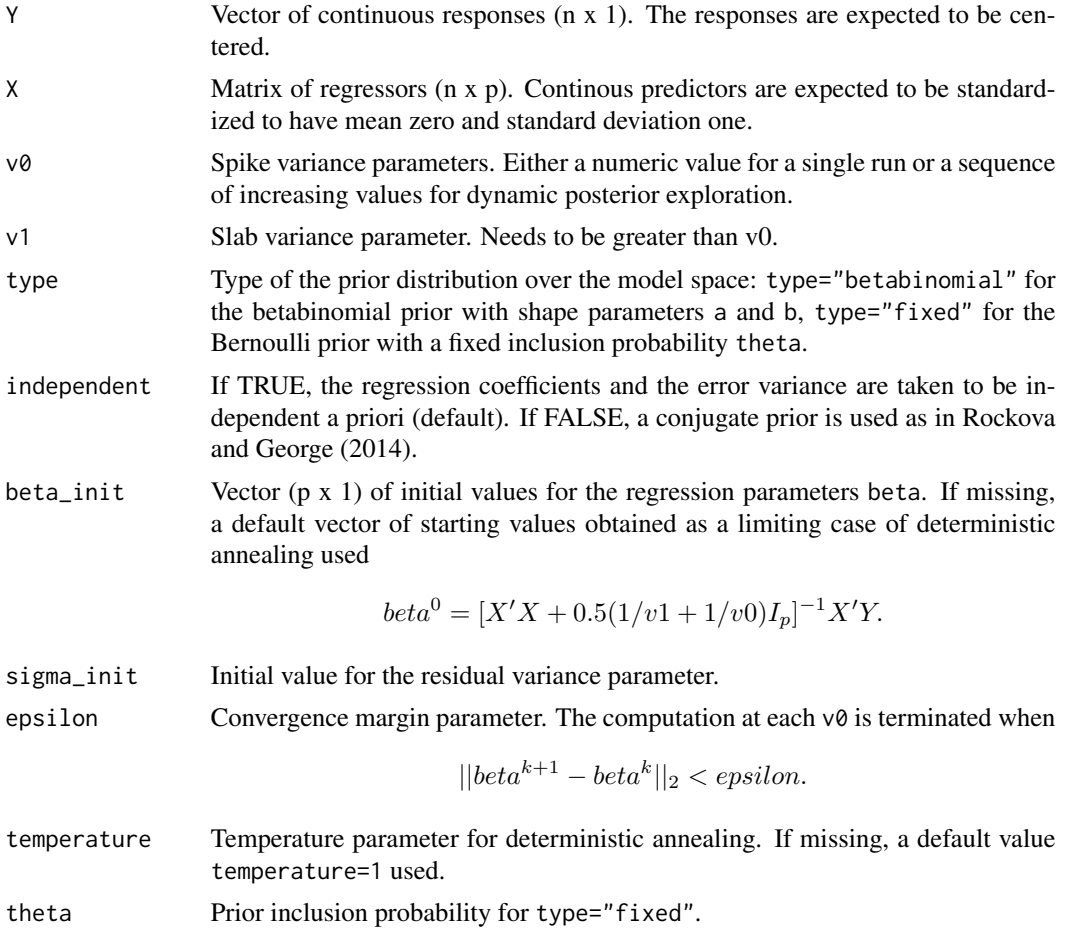

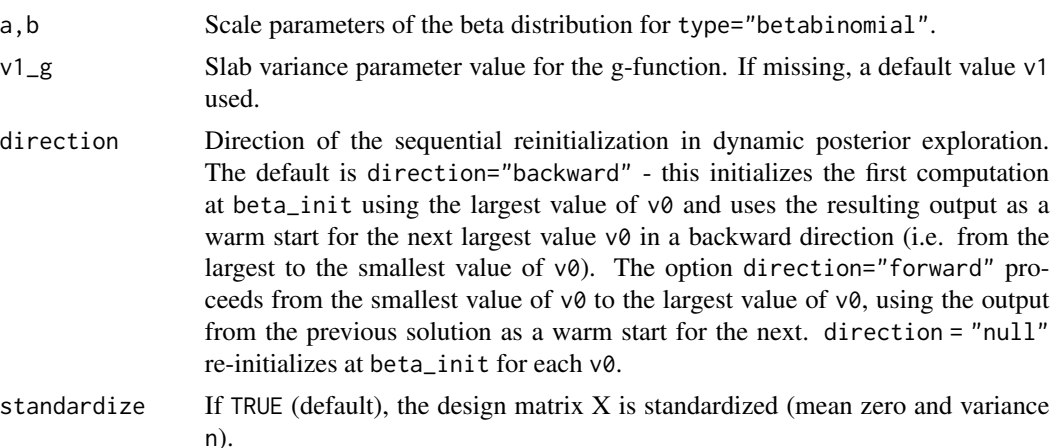

log\_v0 If TRUE, the v0s are displayed on the log scale in EMVSplot.

# Details

An EM algorithm is applied to find posterior modes of the regression parameters in linear models under spike and slab priors. Variable selection is performed by threshodling the posterior modes to obtain models gamma with high posterior probability  $P(gamma|Y)$ . The spike variance v0 can be altered to obtain models with various degrees of sparsity. The slab variance is set to a fixed value v1>v0. The thresholding is based on the conditional posterior probabilities of inclusion, which are outputed of the procedure. Variables are included as long as their inclusion probability is above 0.5. Dynamic exploration is achieved by considering a sequence of increasing spike variance parameters v0. For each v0, a candidate model is obtained. For the conjugate prior case, the best model is then picked according to a criterion ("log g-function"), which equals to the log of the posterior model probability up to a constant

 $logq(gamma) = logP(gamma|Y) + C.$ 

Independent and sequential initializations are implemented. Sequential initialization uses previously found modes are warm starts in both forward and backward direction of the given sequence of v0 values.

### Value

A list object, for which EMVSplot and EMVSbest functions exist.

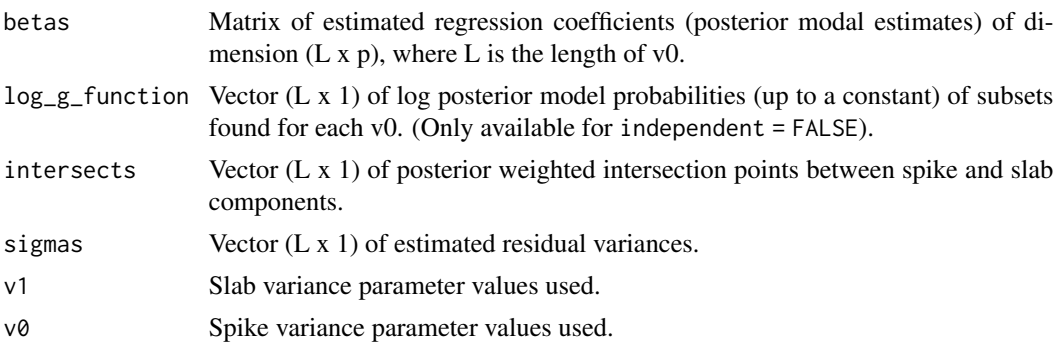

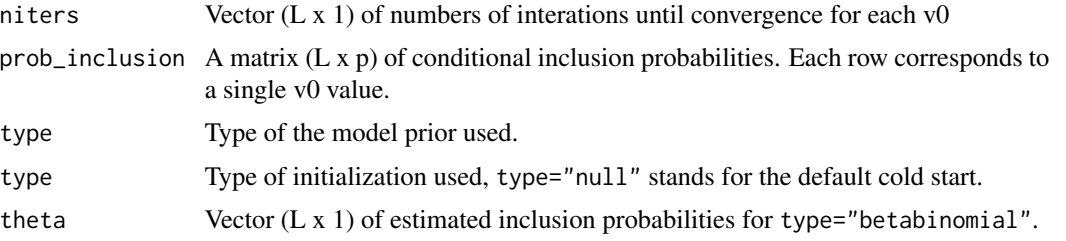

# Author(s)

Veronika Rockova Maintainer: Veronika Rockova <veronika.rockova@chicagobooth.edu>

#### References

Rockova, V. and George, E. I. (2014) *EMVS: The EM Approach to Bayesian Variable Selection*, [http://amstat.tandfonline.com/doi/abs/10.1080/01621459.2013.869223?journalCode=u](http://amstat.tandfonline.com/doi/abs/10.1080/01621459.2013.869223?journalCode=uasa20#preview)asa20# [preview](http://amstat.tandfonline.com/doi/abs/10.1080/01621459.2013.869223?journalCode=uasa20#preview) *Journal of the American Statistical Association*

#### See Also

EMVSplot, EMVSsummary, EMVSbest

#### Examples

```
# Linear regression with p>n variables
library(EMVS)
n = 100
p = 1000
X = matrix(rnorm(n * p), n, p)beta = c(1.5, 2, 2.5, rep(0, p-3))Y = X[,1] * beta[1] + X[,2] * beta[2] + X[,3] * beta[3] + rnorm(n)# conjugate prior on regression coefficients and variance
v0 = seq(0.1, 2, length.out = 20)v1 = 1000beta_init = rep(1, p)sigma_init = 1
a = b = 1epsilon = 10^{-6}[-5]
result = EMVS(Y, X, v0 = v0, v1 = v1, type = "betabinomial",
independent = FALSE, beta\_init = beta\_init, sigma\_init = sigma\_init,epsilon = epsilon, a = a, b = b)
EMVSplot(result, "both", FALSE)
EMVSbest(result)
```
#### <span id="page-4-0"></span>EMVSbest 5

```
# independent prior on regression coefficients and variance
v0 = exp(seq(-10, -1, length.out = 20))v1 = 1beta\_init = rep(1,p)sigma_init = 1
a = b = 1epsilon = 10^{-6}[-5]
result = EMVS(Y, X, v0 = v0, v1 = v1, type = "betabinomial",
independent = TRUE, beta_init = beta_init, sigma_init = sigma_init,
epsilon = epsilon, a = a, b = b, log_v 0 = TRUE)
EMVSplot(result, "both", FALSE)
EMVSbest(result)
```
EMVSbest *Select the Best Model with EMVS*

#### Description

EMVSbest outputs indices of the variables included in the model with the highest posterior probability found.

#### Usage

EMVSbest(result)

#### **Arguments**

result List object outputed by the EMVS procedure

# Value

log\_g\_function The highest log-g-function found along the regularization path indices The indices of the variables included in the best model found

#### Author(s)

Veronika Rockova Maintainer: Veronika Rockova <vrockova@wharton.upenn.edu>

## References

Rockova, V. and George, E. I. (2014) *EMVS: The EM Approach to Bayesian Variable Selection*, [http://amstat.tandfonline.com/doi/abs/10.1080/01621459.2013.869223?journalCode=u](http://amstat.tandfonline.com/doi/abs/10.1080/01621459.2013.869223?journalCode=uasa20#preview)asa20# [preview](http://amstat.tandfonline.com/doi/abs/10.1080/01621459.2013.869223?journalCode=uasa20#preview) *Journal of the American Statistical Association*

# <span id="page-5-0"></span>See Also

EMVS, EMVSsummary, EMVSplot

# EMVSplot *Spike-and-slab Dynamic Posterior Exploration*

#### Description

EMVSplot procedure plots the solution path of the estimated regression coefficients (posterior modes) for different v0 values.

#### Usage

```
EMVSplot(result, plot_type=c("both","reg","gf"), omit.zeroes = FALSE)
```
# Arguments

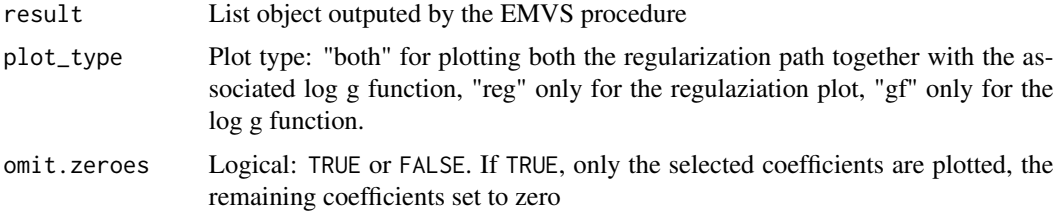

# Details

Coefficients that are not thresholded out are depicted in blue, the rest in red. Log g function computed only for models with at most 1 000 predictors.

## Author(s)

Veronika Rockova Maintainer: Veronika Rockova <vrockova@wharton.upenn.edu>

# References

Rockova, V. and George, E. I. (2014) *EMVS: The EM Approach to Bayesian Variable Selection*, [http://amstat.tandfonline.com/doi/abs/10.1080/01621459.2013.869223?journalCode=u](http://amstat.tandfonline.com/doi/abs/10.1080/01621459.2013.869223?journalCode=uasa20#preview)asa20# [preview](http://amstat.tandfonline.com/doi/abs/10.1080/01621459.2013.869223?journalCode=uasa20#preview)

*Journal of the American Statistical Association*

# See Also

EMVS, EMVSsummary, EMVSbest

<span id="page-6-0"></span>

# Description

EMVSsummary outputs variable selection indicators of models found together with the log-g-function.

#### Usage

EMVSsummary(result)

# Arguments

result List object outputed by the EMVS procedure

## Value

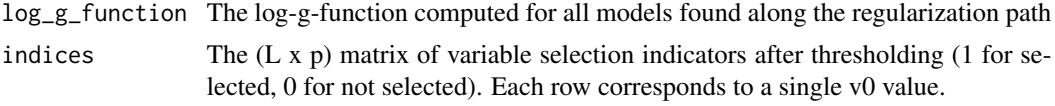

# Author(s)

Veronika Rockova Maintainer: Veronika Rockova <vrockova@wharton.upenn.edu>

#### References

Rockova, V. and George, E. I. (2014) *EMVS: The EM Approach to Bayesian Variable Selection*, [http://amstat.tandfonline.com/doi/abs/10.1080/01621459.2013.869223?journalCode=u](http://amstat.tandfonline.com/doi/abs/10.1080/01621459.2013.869223?journalCode=uasa20#preview)asa20# [preview](http://amstat.tandfonline.com/doi/abs/10.1080/01621459.2013.869223?journalCode=uasa20#preview) *Journal of the American Statistical Association*

#### See Also

EMVS, EMVSplot, EMVSbest

# <span id="page-7-0"></span>Index

∗Topic Bayesian variable selection EMVS, [2](#page-1-0) EMVSbest, [5](#page-4-0) EMVSplot, [6](#page-5-0) EMVSsummary, [7](#page-6-0) ∗Topic Spike and slab  $EMVS$ ,  $2$ EMVSbest, [5](#page-4-0) EMVSplot, [6](#page-5-0) EMVSsummary, [7](#page-6-0) EMVS, [2](#page-1-0)

EMVSbest, [5](#page-4-0) EMVSplot, [6](#page-5-0) EMVSsummary, [7](#page-6-0)